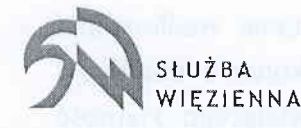

Zaktad Karny w Siedlcach 08-110 Siedlce, ul. Pilsudskiego 47 tel. 25 785 13 00, fax 25785 13 30, email: zk-siedlce@sw.gov,pl

Siedlce, dn. 9 maja 2023 r.

DKw.2233.13.2023.JR

## Zapytanie ofertowe

Zakład Karny w Siedlcach zwraca się z prośbą o przedstawienie oferty

cenowej na:

,,Dostawa systemu CCTV wroz z kameromi lP do Zaklodu Kornego w Siedlcoch"

### Charakterystyka przedmiotu zam6wienia :

1. KABEL SIECIOWY CAT 6 FTP EKRANOWANY RJ2A (500m) - 5 szt.

- $2$ . Kamera IP 40 szt.
- 3. AI(CESORIA MONTAZOWE ( kolki , listwy itp.) 1 kpl.
- 4. Licencja toru wizyjnego 40 szt.
- 5. Gniazda Rj45 Kat 6 30 szt.
- 6. Patchcord kat.  $6$  UTP 0.5 m  $60$  szt.
- 7. Patchpanel kat. 6-24 portowy 2 szt.

8, Switch Cisco 8 porlowy PoE - 2 szt.

wraz z załącznikiem w formie specyfikacji technicznej zapotrzebowanych elementów systemu CCT i kamer lP (zalqcznik nr 5)

Kryterium wyboru oferty: Przy wyborze oferty Zamawiający będzie kierował się kryterium cena waga 100%.

Oferta z najniższą ceną otrzyma – 100 pkt. Pozostałe oferty będą punktowane zgodnie ze wzorem:

 $Co = (Cmin/Cob)x100$  pkt

gdzie: Co - ilość punktów oferty badanej

Cmin - cena oferty najkorzystniejszej cenowo

Cob - cena oferty badanej

Termin realizacji zamówienia: Termin realizacji zamówienia – Od dnia podpisania umowy do 31 05.2023

Miejsce Realizacji zamówienia: Zakład Karny w Siedlcach, ul. Piłsudskiego 47, 08-110 Siedlce

Termin płatności: Płatność w ramach przedmiotu zamówienia zostanie zrealizowana przelewem na konto Wykonawcy w terminie 30 dni od daty wykonania dostawy <sup>i</sup> dostarczenia prawidłowo wystawionej faktury VAT do siedziby Zamawiającego. Płatność będzie dokonana na konto bankowe, które Wykonawca wskazał w przedłożonej fakturze.

Termin złożenia oferty: Ofertę cenową należy składać do 16.05.2023r. do godz.10:00.

Forma składania oferty: Ofertę należy składać drogą elektroniczną za pośrednictwem strony https://platformazakupowa.pl/pn/zk siedlce

Komunikacja z Zamawiającym dot. przedmiotu zamówienia: Wyłącznie komunikacja elektroniczna za pośrednictwem platformy zakupowej pod odpowiednim znakiem sprawy niniejszego postępowania: https://platformazakupowa.pl/pn/zk\_siedlce

#### Termin zwiazania oferta:

Termin związania ofertą wynosi 30 dni. Bieg terminu związania ofertą rozpoczyna się wraz z uptywem terminu sktadania ofert

#### Wvmagane dokumentv:

Wykonawca składa ofertę poprzez formularz elektroniczny platformy zakupowej przynależy do przedmiotu zamówienia pod znakiem sprawy DKW.2233.13.2023.JR. oraz załączą wypełniony formularz ofertowy, który stanowi załącznik nr 1 do zapytania ofertowego. Formularz ofertowy dolqcza siq w formie pliku opatrzonego podpisem osobistym (czytelnym i pieczątką firmową). Pozostałe dokumenty tj. wzór umowy zlecenia, oświadczenie RODO, Klauzula informacyjna RODO, oświadczenie wykonawcy dotyczące przesłanek wykluczenia stanowią kryterium formalne do akceptowania bądź spełnienia prze z wykonawcę.

#### Sposób przygotowania i składania oferty:

- Należy dokonać wyceny w elektronicznym formularzu ofertowym uwzględniając charakterystykę przedmiotu zamówienia
- Wykonawca składa ofertę wpisując odpowiednią wartość w pozycję przedmiotu zamówienia uwzględniając też odpowiednią stawkę podatku VAT
- Wartość przedmiotu zamówienia powinna być skalkulowana w taki sposób aby obejmowata wszystkie koszty i skiadniki zwiqzane z wykonaniem zam6wienia <sup>i</sup> warunkami stawianymi przez Zamawiajqcego m,in. koszty transportu <sup>z</sup> uwzględnieniem wszystkich opłat i podatków,
- Cena ma być wyrażona w złotych polskich.

#### Informacie dodatkowe:

Z Wykonawcą, który złożył najkorzystniejszą ofertę w niniejszym zapytaniu ofertowym zostanie podpisana umowa na realizację przedmiotu zamówienia.

Zamawiający zastrzega możliwość odstąpienia od podpisania umowy bez podania przyczyny w przypadku wystąpienia okoliczności od niego niezależnych, jednocześnie niezwiocznie informujqc o tym fakcie Wykonawcq,

#### Załączniki:

- Formularz ofertowy - Załącznik nr 1

- Wzór umowy zlecenia Załącznik nr 2
- Oświadczenie RODO + klauzula informacyjna RODO Załącznik nr 3
- Oświadczenie wykonawcy dotyczące przesłanek wykluczenia Załącznik nr 4

- Specyfikacja techniczna zapotrzebowanych elementow przedmiotu zam6wienia Załącznik n 5

rankowski

Standard: TCP/IP<br>Przetwornik:  $\frac{TCP/IP}{1/2.7}$ Wielkość matrycy: System skanowania: Progresywny

Obiektyw: 2.8 mm

Zasięg oświetlacza IR:

Prędkość transmisji strumienia głównego: 25 kl/s @ 1080p<br>Interfejs sieciowy: 10/100 Base-T (10

WEB Server: Whudowany Maks. liczba użytkowników on-line: 20<br>
ONVIF: 19.12

Domyślny adres IP:

Porty dostępu przez www: Porty dostępu przez aplikację na PC: 37777 Port dostępu przez aplikację mobilną: 37777 Port ONVIF: 80

pe=1 - Strumień pomocniczy<br>
Dome - Metalowa<br>
Kolor: Biały<br>
Biały Klasa szczelności: Verwyser (1967) Wandaloodporna: IK10 Temperatura pracy :

## KAMERA

 $\overline{1/2.7}$  " Progressive Scan CMOS<br>2.1 Mpx 1920x1080 -1080p  $Rozdzielczość: 1280 x 960 - 1.3 Mpx$ 1280x720 -720p Kat widzenia:  $\frac{105 \text{°}}{25 \text{°}}$  (dane producenta)  $\frac{1}{30}$  m  $\frac{96 \text{°} (n \text{asze testy})}{30}$ 

Metoda kompresji obrazu: H.265+ / H.265 / H.264+ / H.264 / MJPEG

10/100 Base-T (RJ-45) Protokoły sieciowe: HTTP, HTTPS, IPv4, TCP, UDP, ARP, RTP, RTSP, SMTP, FTP, DHCP, DNS. NTP. Multicast

- D-WDR Szeroki zakres dynamiki oświetlenia
- 3D-DNR Cyfrowa redukcja szumu w obrazie
	- ROI poprawianie jakości wybranych fragmentów obrazu
- BLC kompensacja światła wstecznego (tła)
- HLC Kompensacja silnego światła (punktowego)
- Wybrane funkcje: . ICR Mechaniczny filtr podczerwieni
	- AGC Automatyczna regulacja wzmocnienia obrazu
	- . Automatyczny balans bieli
	- Detekcja ruchu maks. 4 strefy
	- Strefy prywatności maks. 4
	- . Mirror Odbicie lustrzane obrazu
- $Zasilanic:$   $\qquad \qquad \bullet \qquad \qquad \underline{PoE (802.3af)}$
- $\frac{2.2 \times 12 \times 10^{14} \text{ m}}{12 \times 12 \times 12 \times 12}$  72 V <u>DC</u> / 420 mA
	-

Port: 37777 lub dostęp przez chmurę (P2P)

- 
- Dostęp z telefonu komórkowego:<br> **Android: Darmowa aplikacja DMSS** : iOS (iPhone): Darmowa aplikacja DMSS<br>
192.168.1.108

Donrlr5ln)iloqin/hasloadrninistlatora, LdTlnl : . . . Haslo administratora nalezy ustawii przy pierwszym uruchomieniu

- 
- 

rtsp://admin:haslo@192.168.1.108:554/cam/realmonitor?channel=1&subty RTSP URL: pe=0 - Strumień główny

rtsp://admin:hasło@192.168.1.108:554/cam/realmonitor?channel=1&subty

- 
- -40 °C  $\ldots$  60 °C

# **SWITCH**

Podstawowe przełączanie RJ-45 Liczba portów Ethernet 8 Podstawowe przełączania Ethernet RJ-45 porty typ Gigabit Ethernet (10/100/1000) Ilość portów Gigabit Ethernet 6 Liczba portów SFP Combo  $\overline{2}$ Złącze światłowodowe SFP Liczba portów USB 2.0  $\mathbf{1}$ Szerokość produktu 344,4 mm Głębokość produktu 252,5 mm Wysokość produktu 44 mm Waga produktu  $2,5$  kg Obsługa PoE Tak Ilość portów Fast Ethernet (PoE) 8

Całkowita Power over Ethernet (PoE) budżetu 124 W